*Time Estimation Formulas...* 1/9

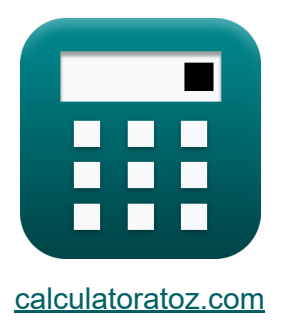

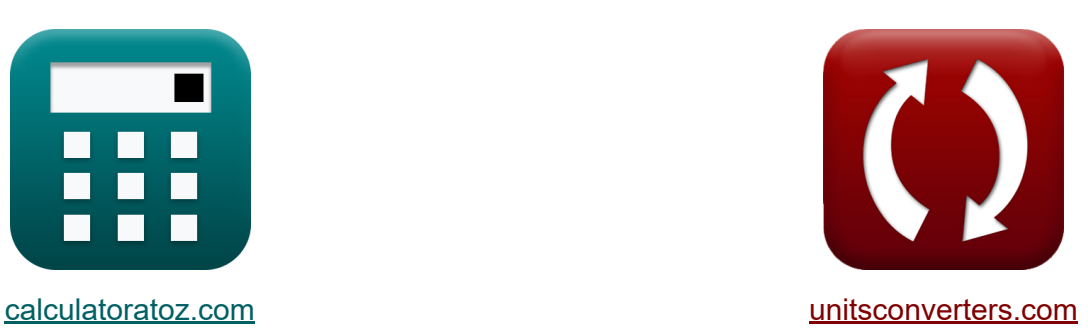

# **Oszacowanie czasu Formuły**

[Kalkulatory!](https://www.calculatoratoz.com/pl) Przykłady! [konwersje!](https://www.unitsconverters.com/pl)

Przykłady!

Zakładka **[calculatoratoz.com](https://www.calculatoratoz.com/pl)**, **[unitsconverters.com](https://www.unitsconverters.com/pl)**

Najszerszy zasięg kalkulatorów i rośnięcie - **30 000+ kalkulatorów!** Oblicz z inną jednostką dla każdej zmiennej - **W wbudowanej konwersji jednostek!**

Najszerszy zbiór miar i jednostek - **250+ pomiarów!**

Nie krępuj się UDOSTĘPNIJ ten dokument swoim znajomym!

*[Zostaw swoją opinię tutaj...](https://docs.google.com/forms/d/e/1FAIpQLSf4b4wDgl-KBPJGChMJCxFlqrHvFdmw4Z8WHDP7MoWEdk8QOw/viewform?usp=pp_url&entry.1491156970=Oszacowanie%20czasu%20Formu%C5%82y)*

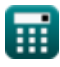

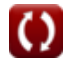

## **Lista 16 Oszacowanie czasu Formuły**

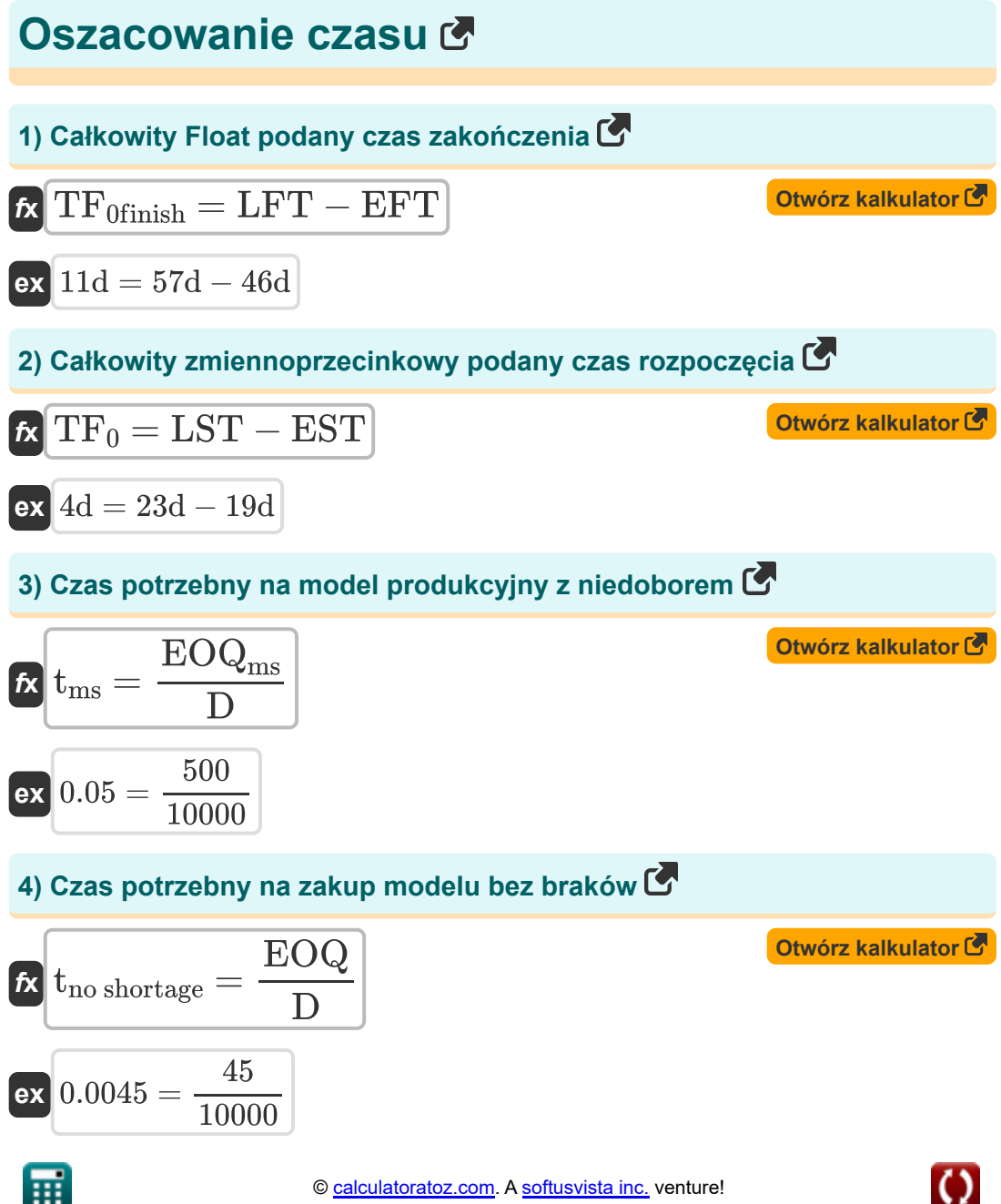

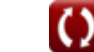

*Time Estimation Formulas...* 3/9

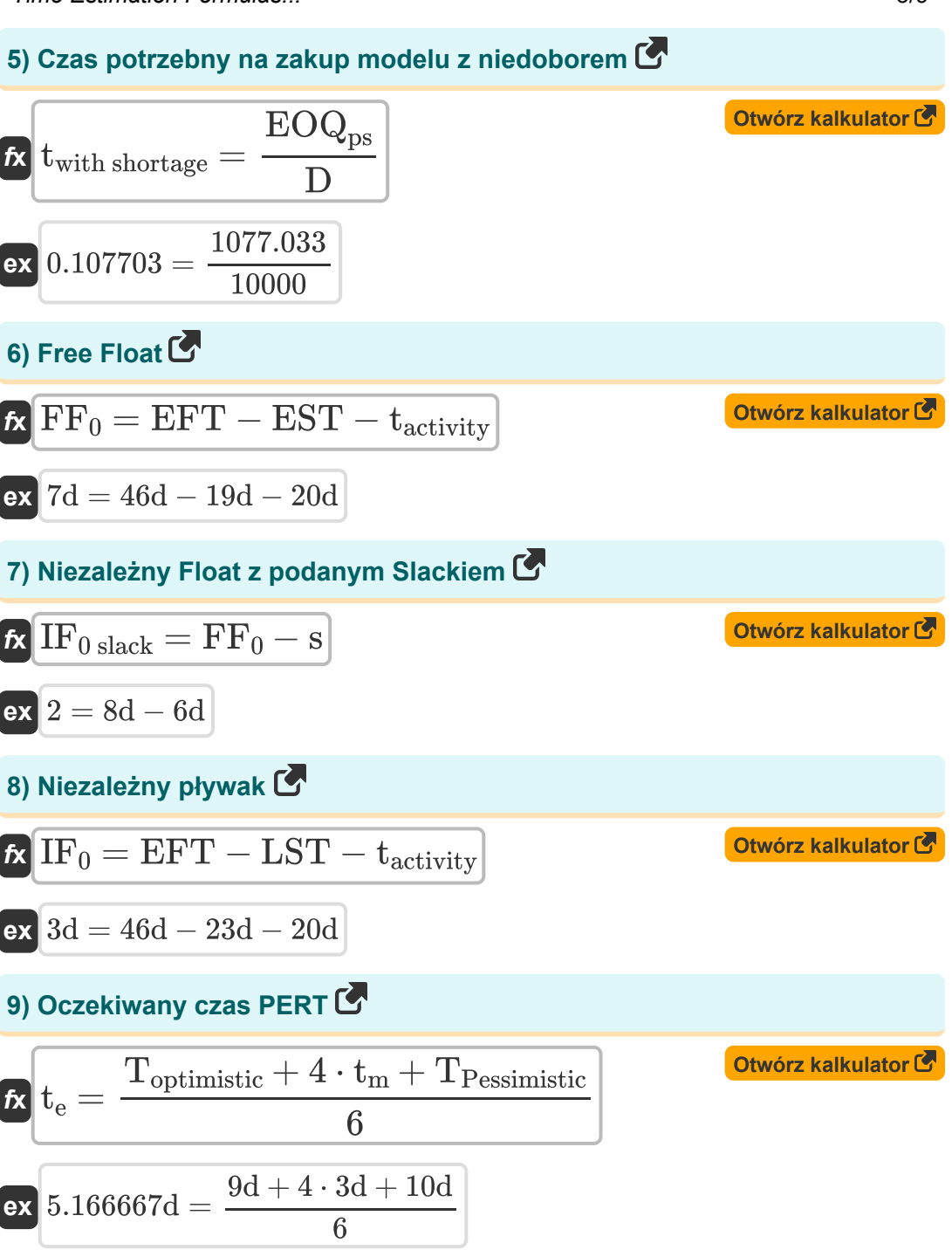

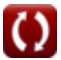

#### **10) Odchylenie standardowe przy danym czasie optymistycznym i pesymistycznym**

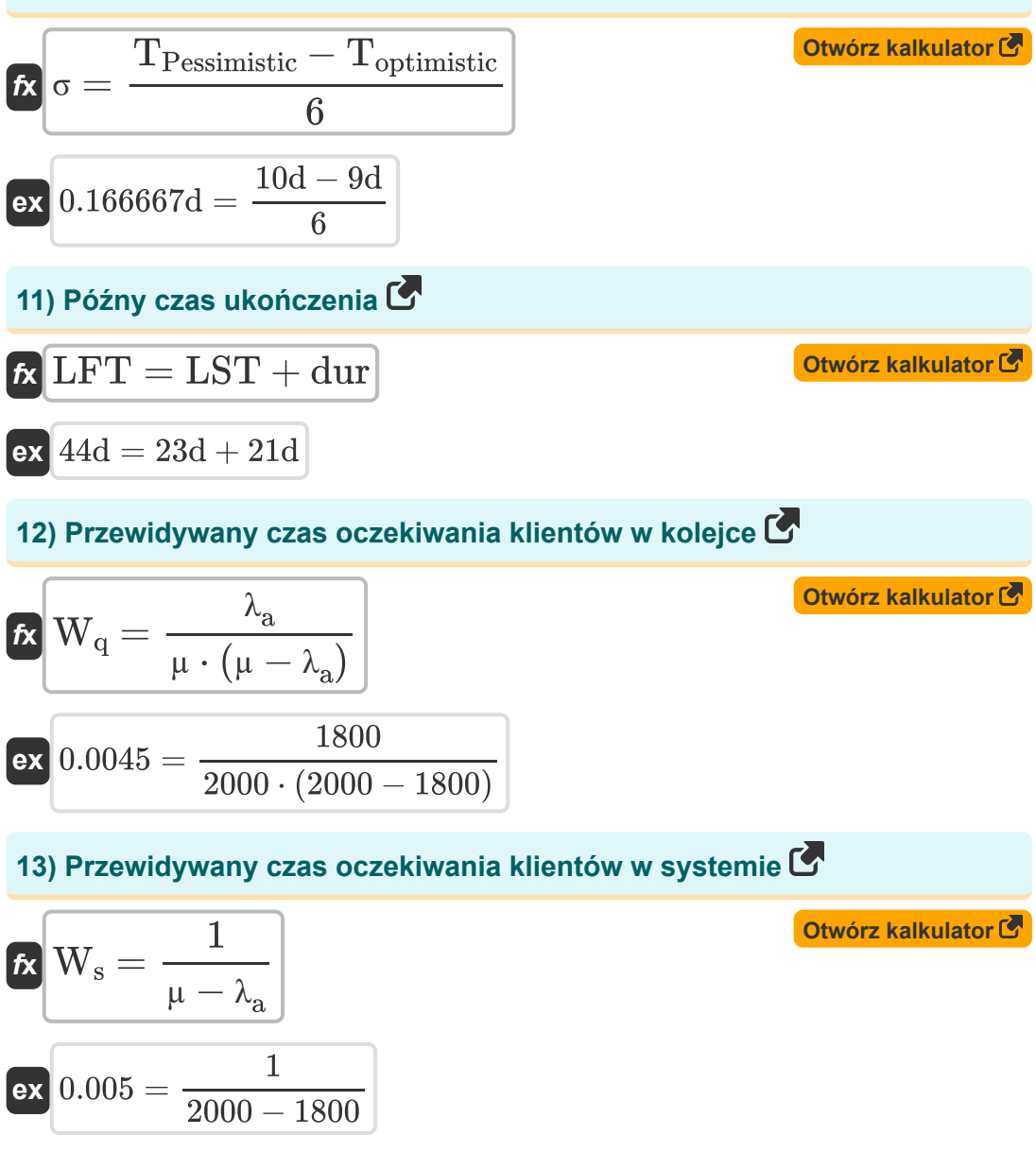

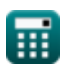

*Time Estimation Formulas...* 5/9

#### **14) Standardowa odmiana normalna**

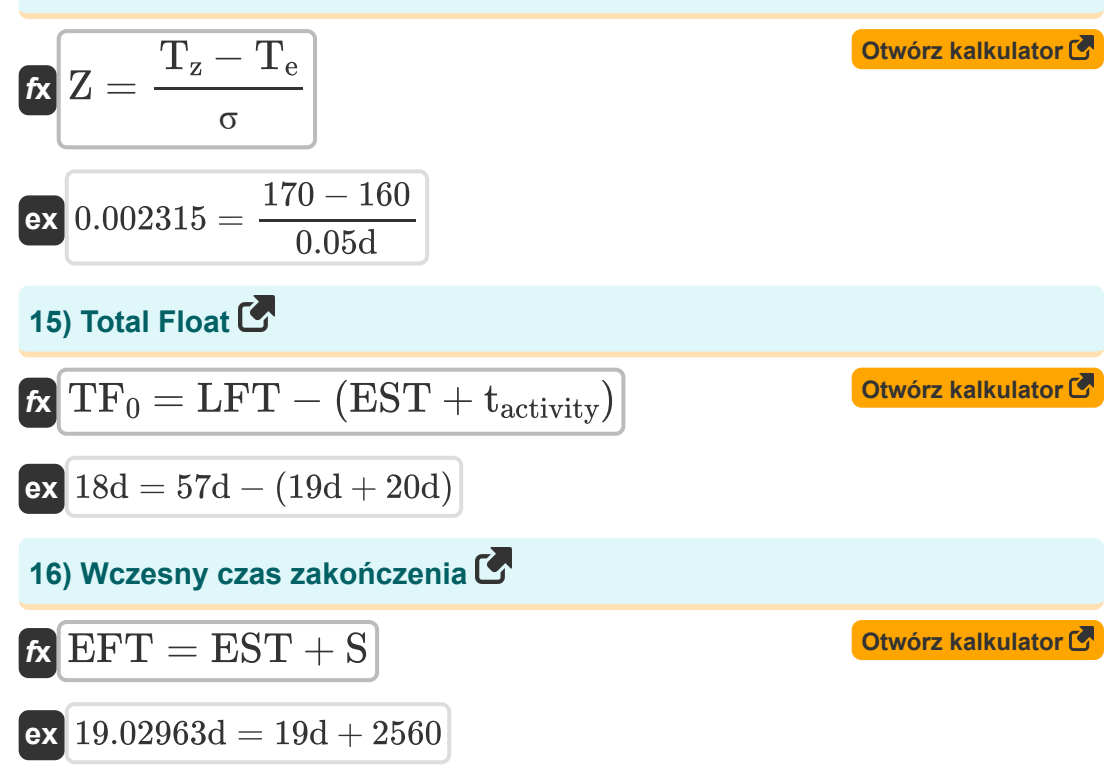

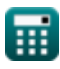

### **Używane zmienne**

- **µ** Średnia stawka za usługę
- **D** Popyt na rok
- **dur** Czas trwania aktywności *(Dzień)*
- **EFT** Czas wczesnego zakończenia *(Dzień)*  $\bullet$
- **EOQ** Zamówienie ekonomiczny Ilość
- **EOQms** Model produkcji EOQ z niedoborami  $\bullet$
- **EOQps** Model zakupu EOQ  $\bullet$
- **EST** Wczesna godzina rozpoczęcia *(Dzień)*
- **FF<sup>0</sup>** Swobodny ruch *(Dzień)*
- **IF0 slack** Niezależny Float ma Slack
- **IF<sup>0</sup>** Niezależny pływak *(Dzień)*
- **LFT** Późny czas ukończenia *(Dzień)*
- **LST** Późny czas rozpoczęcia *(Dzień)*
- **s** Luz wydarzenia *(Dzień)*
- **S** Zapas bezpieczeństwa
- **tactivity** Czas aktywności *(Dzień)*
- **t<sup>e</sup>** PERT Oczekiwany czas *(Dzień)*
- **T<sup>e</sup>** Wartość oczekiwana
- **t<sup>m</sup>** Najbardziej prawdopodobny czas *(Dzień)*
- **tms** Czas potrzebny na model produkcyjny z niedoborami
- **tno shortage** Czas potrzebny na zakup modelu bez braków
- **Toptimistic** Czas optymistyczny *(Dzień)*
- **TPessimistic** Czas pesymizmu *(Dzień)*
- **twith shortage** Czas potrzebny na zakup modelu z niedoborem
- **T<sup>z</sup>** Normalna zmienna
- **TF<sup>0</sup>** Całkowita liczba zmiennoprzecinkowa *(Dzień)*
- **TF0finish** Całkowity wynik pływający przy podanych czasach zakończenia *(Dzień)*
- **W<sup>q</sup>** Przewidywany czas oczekiwania klientów w kolejce
- **W<sup>s</sup>** Oczekiwany czas oczekiwania klientów w systemie
- **Z** Standardowa normalna zmienność
- **λ<sup>a</sup>** Średni wskaźnik przybycia
- **σ** Odchylenie standardowe *(Dzień)*

## **Stałe, funkcje, stosowane pomiary**

Pomiar: **Czas** in Dzień (d) *Czas Konwersja jednostek*

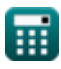

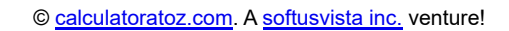

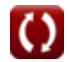

#### **Sprawdź inne listy formuł**

- **Podstawy Inżynierii Przemysłowej Model produkcji i zakupu Formuły Formuły**
- **Formuły**
	- **Parametry przemysłowe Okres produkcji Formuły**
		- **Oszacowanie czasu Formuły**

Nie krępuj się UDOSTĘPNIJ ten dokument swoim znajomym!

#### **PDF Dostępne w**

[English](https://www.calculatoratoz.com/PDF/Nodes/8055/Time-estimation-Formulas_en.PDF) [Spanish](https://www.calculatoratoz.com/PDF/Nodes/8055/Time-estimation-Formulas_es.PDF) [French](https://www.calculatoratoz.com/PDF/Nodes/8055/Time-estimation-Formulas_fr.PDF) [German](https://www.calculatoratoz.com/PDF/Nodes/8055/Time-estimation-Formulas_de.PDF) [Russian](https://www.calculatoratoz.com/PDF/Nodes/8055/Time-estimation-Formulas_ru.PDF) [Italian](https://www.calculatoratoz.com/PDF/Nodes/8055/Time-estimation-Formulas_it.PDF) [Portuguese](https://www.calculatoratoz.com/PDF/Nodes/8055/Time-estimation-Formulas_pt.PDF) [Polish](https://www.calculatoratoz.com/PDF/Nodes/8055/Time-estimation-Formulas_pl.PDF) [Dutch](https://www.calculatoratoz.com/PDF/Nodes/8055/Time-estimation-Formulas_nl.PDF)

*11/21/2023 | 1:53:24 PM UTC [Zostaw swoją opinię tutaj...](https://docs.google.com/forms/d/e/1FAIpQLSf4b4wDgl-KBPJGChMJCxFlqrHvFdmw4Z8WHDP7MoWEdk8QOw/viewform?usp=pp_url&entry.1491156970=Oszacowanie%20czasu%20Formu%C5%82y)*

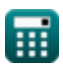